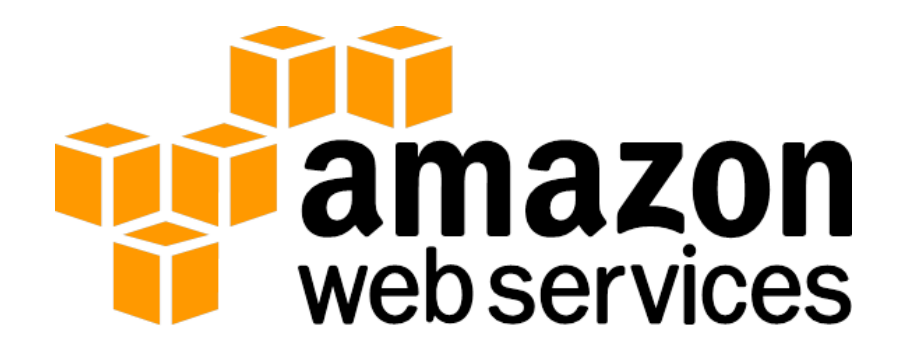

#### **A design proposal for Xen hotpatching**

Martin Pohlack

2014-10-17

#### Hotpatching building blocks (Linux / Xen)

- *1. Preparing:* Linux: create special kernel module Xen: ?
- *2. Loading:* Linux: kernel module Xen: ?
- *3. Splicing:* Linux: relocation, ftrace, kprobes, … Xen: ?

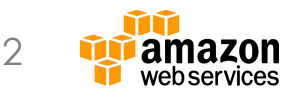

# 1. Preparing hotpatches

- No stable API or ABI
	- Target-specific hotpatches  $\rightarrow$  Build ID for Xen
	- Freeze build environment (gcc, gas)
- Source + patch + compiler output
- Apply patch, build  $\rightarrow$  patched objects
- Binary comparison of trees  $\rightarrow$  changed objects and fns.
- Rebuild with -ffunction-sections  $\rightarrow$  extract changed fns.
- $+$  some glue  $\rightarrow$  hotpatch
- Link against target-specific xen-syms,
- Tag with build-ID

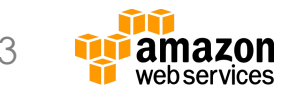

# 2. Loading hotpatches

- Module system for Xen (similar to Linux' but simpler)
- Activation / deactivation callback into glue
- Linking and relocation in userland (Linux 2.4) insmod)

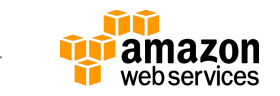

# 3. Splicing: how

- Function granularity
- JMP instruction in old function start
	- Redirect to new code
	- $-$  x86,  $\pm$  2GB  $\rightarrow$  5B
- Atomically for all target functions
- Anesthesia required for Xen

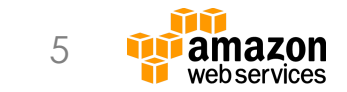

# 3. Splicing: when

- Linux: Kpatch / kGraft
	- Machine halt vs. incremental patching
	- Permanent kernel threads
	- Some functions never left (e.g., schedule())
	- Inspect kernel stacks
- Xen: Simpler design possible
	- No permanent threads, stacks not preserved
	- Global barrier *with timeout* at HV exit, abort and retry

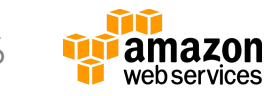

### Implementation challenges: Reproducible builds

- Capturing original build environments
	- gcc & gas version stability
	- Koji integration, build tag stability over time
- Xen build system
	- Time: incremental builds hard with Xen
	- compile.h, auto-generated for each build
- Build paths and line numbers
	- In normative parts via \_\_LINE\_\_ / \_\_FILE\_\_  $\rightarrow$  larger patches
	- Normalize patches + environment, and / or
	- Deep binary comparison logic

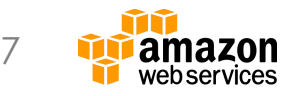

### Implementation challenges: Detecting modified objects

- Compare at what level?
	- "Normalized" disassembler view vs. memcmp
	- Symbol stability: static (fn.14077), local (.LC27)
	- Deep inspection of .rodata.str\*, strings, local jmp tables (switch etc.)
	- Exception tables
- -ffunction-sections
	- No support in Xen, but can be compiled
	- $-$  \_init etc.  $\rightarrow$  multiple functions in single section, .init.text usually not target of hotpatch

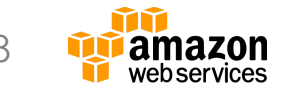

#### Implementation challenges: Inter-hotpatch dependencies

- Single function multiple times
- Ordered hotpatch building & loading

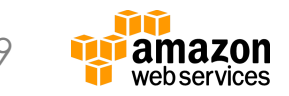

### Implementation challenges: Hotpatch unloading

- Auto-generated modules
	- Arbitrary code, hard to reason about
	- ! module coding conventions (register pointers to itself)
- $\rightarrow$  Unloading may be unsafe

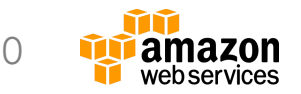

### Discussion

- Shared user-space tooling Linux / Xen?
	- Generalize kpatch / kgraft, also Xen?
- Full-blown module system for Xen?
	- Where should relocation happen, user-space or in Xen?
	- Non-unique local symbols?
	- Hotpatch signing?
- ftrace for Xen?
- gcc-specific assumptions build into tools: icc, clang?
- LTO?
- Hotpatch inter-dependencies?
- Hotpatch unloading safety?

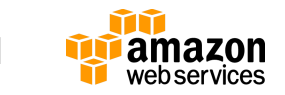